マイコンC言語 転ばぬ先のつえ [ご購入はこちら](https://shop.cqpub.co.jp/hanbai/booklist/series/Interface/)

文法の曖昧さを理解して確実性と再利用性を高める

マイコンC言語 転ばぬ先のつえ

 $\frac{1}{\text{totype}}$  activate=function**(b,d,e){fu** tab"]').attr("aria-expanded",!1 eClass("fade"),b.parent(".dropo .<br>Re()}var g=d**.find("> .active"),h=e8** ionEnd",f).emulateTransitionEnc Conflict=function(){return  $\mathsf{a.fn}$ <sup>tab"]</sup>,e).on("click.bs.tab.da  $a(\text{this})$ ,e=d.data("bs.affix"),f=" end({},c.DEFAULTS,d),this.\$target<br><sup>end({},c.DEFAULTS,d),this.\$target</sup> ----- ----------,u), unis.\$target.<br><sup>-api",a.proxy(this.checkPosition</sup> 3.3.7",c.RESET="affix affix-to<br><sup>5.\$element</sup> office://

静的変数領域の削減②… 動的変数と静的変数の性質をプログラムで確認する 第19回 鹿取 祐二

**表1 C言語の変数の分類…静的変数と動的変数**(再掲) 局所変数と大域変数とは異なり,記憶クラスと密接に関わっている

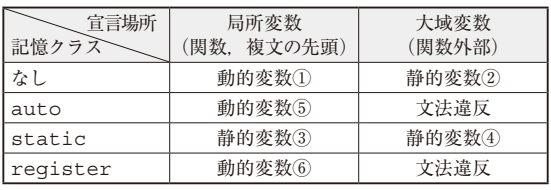

 本連載では,C言語の言語仕様(文法)の曖昧な部 分と,それにより起こる問題を解説します.再利用 性と効率が高く,安全かつ安心して使えるソフト ウェアが開発できるようになることを目指します.

前回(本誌2022年12月号)から,静的変数領域の 削減について紹介しています.「静的変数」の一言で, どの変数であるかが理解できていればよいのです が,宣言場所や記憶クラスも絡んでおり,多少複雑 です.そこで,今後数回にわたり,静的変数の文法 的な説明も含めて,その削減方法を紹介します.

**(編集部)**

**動的変数と静的変数の違いを 31 プログラムで見てみる**

 今回は,前回紹介した動的変数と静的変数の性質を 実際にプログラム例で確認します.

 前回と同様に,動的変数は**表1**の①,静的変数は **表1**の③で説明します.なお,**表1**の静的変数②,③, ④はどれも同じ性質です.

## ● 確認1…番地は変わる?変わらない?

動的変数はプログラムの実行に応じて番地が変わる ことと,静的変数はプログラムを実行しても番地が変 わらないことを確認します.

**リスト1**のプログラムでは,記憶クラスの指定がな い動的変数aとstatic記憶クラスを指定した静的 変数sを持つabc関数を異なる経路で呼び出してい ます.1つはmain関数から直接呼び出しています. もう1つはxyz関数を経由して呼び出しています.

**リスト1 動的変数と静的変数の番地を確認するプログラム** 動的変数はプログラムの実行に応じて番地が変わるが,静的変数はプロ グラムを実行しても番地が変わらないことを確認する

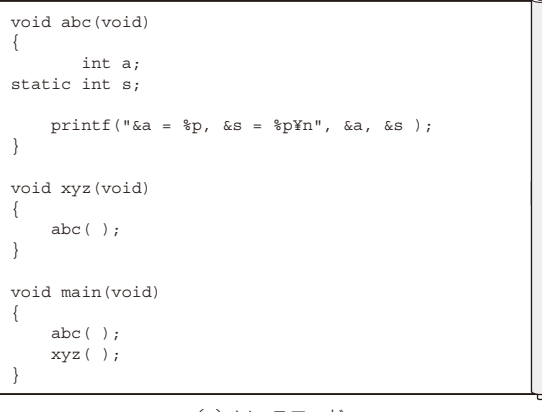

(**a**)ソースコード

|--|

(**b**)実行結果

 プログラムの実行結果を**リスト1**(**b**)に示します. 動的変数aの番地は呼び出し経路によって変わりま すが,静的変数sの番地は呼び出し経路に関係なく変 わらないことが分かります.

 もちろん,abc関数が表示している値は局所変数 の番地なので,結果は対象のマイコンや処理系により 異なります. あくまで1つの例と考えてください.

## ● 確認2…初期値の設定タイミング

動的変数と静的変数では,初期値の設定タイミング が異なります.動的変数は,それが宣言された複文や 関数の実行時に初期化されます.静的変数はシステム の実行時に一度だけ初期化されます。このことを **リスト2**のプログラムで確認します.

abc関数で動的変数aと静的変数sを10で初期化 して宣言し,main関数から4回呼び出します.abc 関数は,呼び出されると動的変数aと静的変数sを共 にインクリメントし,その値を表示します.

 [2023年1月号](https://interface.cqpub.co.jp/magazine/202301) 149 第15回 演算子⑥…関係演算子と等値演算子(2022年5月号) 第13回 演算子④…算術演算子の正しい使い方(2022年3月号) 第14回 演算子⑤…加法演算子とシフト演算子(2022年4月号)